# Realschulabschluss

## an

# Waldorfschulen

# **Prüfung 2017**

## **Prüfung 2017**

#### **Pflichtbereich**

#### **Aufgabe P 1:** *(aus Waldorf-RAP)* Gegeben ist das rechtwinklige Dreieck ABC. Es gilt:  $\overline{BC} = 5.8$  cm  $\overline{BF}$  = 6,6 cm BF halbiert den Winkel β Berechnen Sie den Umfang des Dreiecks ABF. ( 4 P ) A  $\mathsf{C}$ F B β

#### **Aufgabe P 2:** *(aus Waldorf-RAP)*

( 4 P )

Im Quadrat ABCD liegen das rechtwinklige Dreieck BCE und das gleichschenklige Dreieck ABF.

#### Es gilt:

 $\overline{BC} = 11,8$  cm ε = 72,0°  $\overline{AB} = \overline{AF}$ 

Berechnen Sie die Länge von EF.

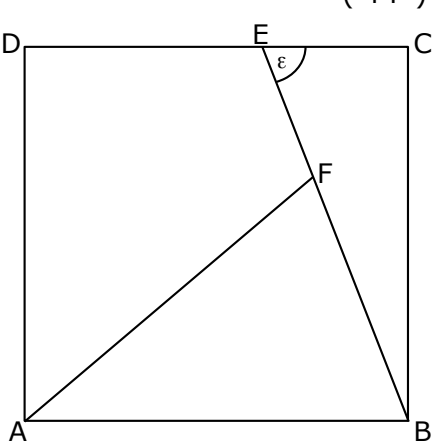

## **Aufgabe P 3:** *(aus Waldorf-RAP)*

Das Schaubild zeigt den Ausschnitt einer verschobenen Normalparabel p.

Die Gerade g mit der Gleichung y=3x+b geht durch den Scheitelpunkt S der Parabel p.

Berechnen Sie die Koordinaten des zweiten Schnittpunktes Q von p und g.

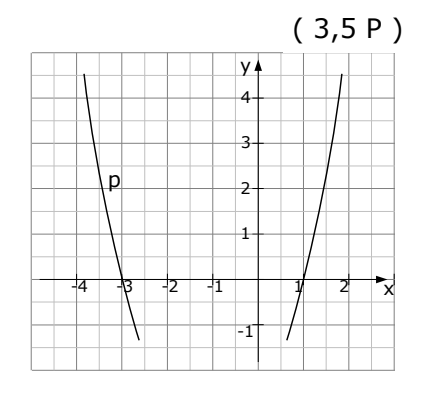

**Aufgabe P 4:** *(aus Waldorf-RAP)*

 $(3,5 P)$ 

 $(7.5 P)$ 

Lösen Sie die Gleichung:

 $(2x-1)(2x+1) - x(x-2) = (x-5)^2 + 6$ 

#### **Aufgabe P 5:** *(aus Waldorf-RAP)*

Eine Funktion f hat die Gleichung:

$$
f(x) = -\frac{1}{8}x^3 + \frac{3}{4}x^2 + 1
$$

Ihr Schaubild sei  $K_{\epsilon}$ .

Berechnen Sie die Funktionswerte für alle ganzzahligen Werte von x im Bereich  $-2 \le x \le 6$ .

Berechnen Sie die Koordinaten der Extrempunkte von Kf.

Untersuchen Sie diese Extrempunkte auf Hoch- und Tiefpunkte.

Tragen Sie die berechneten Werte in ein rechtwinkliges Koordinatensystem ein und zeichnen Sie K<sub>f</sub> (1 LE = 1 cm).

## **Aufgabe P 6:** *(aus Waldorf-RAP)*

 $(7,5 P)$ 

Die Gerade  $q_1$  geht durch den Punkt  $C(-6|1)$  und ist parallel zur 1.Winkelhalbierenden.

Die Gerade g<sub>2</sub> hat die Gleichung  $y=\frac{1}{3}$  $\frac{1}{3}$ x+3.

Die Gerade  $q_3$  geht durch B(-1|6) und Q(2|4,5).

Zeichnen Sie die Geraden in ein rechtwinkliges Koordinatensystem (1LE=1cm) ein.

Berechnen Sie die Gleichungen der Geraden g1 und g3.

Berechnen Sie die Koordinaten des Schnittpunktes A von g<sub>2</sub> und g<sub>3</sub>.

Zeigen Sie, dass C auch auf  $q_2$  liegt.

Um wie viel Prozent ist die Strecke BC länger als die Strecke AB ?

Eine Bank wirbt mit nebenstehender Grafik.

Herr Lenz möchte einen Betrag von 5.000,00 € anlegen. Nach Ablauf von 4 Jahren soll sich der Betrag auf 5.500,00 € erhöhen. Welchen Zinssatz müsste die Bank für das vierte Jahr anbieten?

Bei welchem jährlich gleichbleibenden Zinssatz würde er nach vier Jahren das gleiche Endkapital erzielen?

**Aufgabe P 7:** *(aus staatlicher-RAP 2011)*

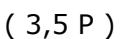

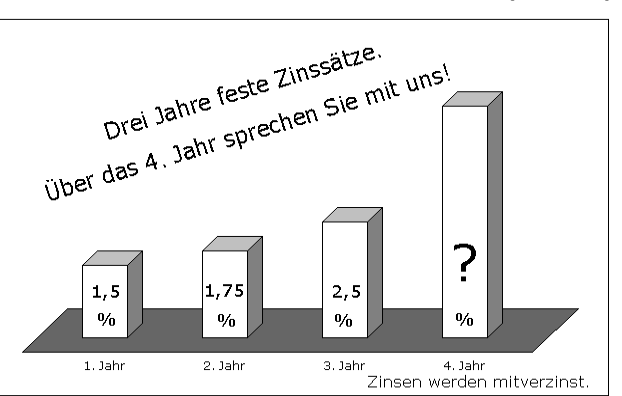

**Aufgabe P 8:** *(aus staatlicher-RAP 2008)*

( 3 P )

Gabi legt bei ihrer Bank 2.500,00 € zu folgenden Zinssätzen auf drei Jahre an:

- 1. Jahr: 3,50 %
- 2. Jahr: 3,75 %
- 3. Jahr 4,25 %

Zinsen werden mitverzinst.

Das angesparte Geld lässt sie nach Ablauf der drei Jahre ein weiteres Jahr bei der Bank.

Für dieses vierte Jahr erhält sie 132,93 € Zinsen.

Wie hoch ist der Zinssatz im vierten Jahr?

**Aufgabe P 9:** *(aus staatlicher-RAP 2002)*

Barbara zahlt jeweils zu Jahresanfang einen Betrag von 1.200,00 € auf einen Ratensparvertrag ein. Der Zinssatz beträgt 4,5%. Zinsen werden mitverzinst.

Berechnen Sie das Guthaben nach Ablauf von 3 Jahren.

Anschließend lässt sie dieses Guthaben ohne weitere Einzahlung bei gleichem Zinssatz so lange bei der Bank, bis es auf 4.000,00 € angewachsen ist.

Nach wie viel Tagen ist dies der Fall?

<span id="page-4-0"></span>Max und Nele spielen ein Würfelspiel. Zwei Würfel werden gleichzeitig geworfen. Die beiden Augenzahlen werden addiert (Augensumme). Gewonnen hat der Spieler mit der größeren Augensumme. Überprüfen Sie die Aussage: "Die Wahrscheinlichkeit für Augensumme 6 ist größer als die Wahrscheinlichkeit für Augensumme 9." Begründen Sie Ihre Antwort durch Rechnung oder Argumentation. Max hat eine 5 und eine 3 geworfen. Wie groß ist die Wahrscheinlichkeit, dass Nele mit dem nächsten Wurf das Spiel gewinnt?

(Kurzergebnisse auf Seite 9, Lösungen auf Seite [18](#page-17-0))

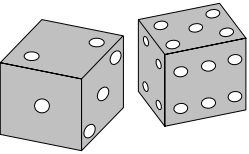

(5,5 P)

#### **Wahlbereich**

#### <span id="page-4-1"></span>**Aufgabe W 1a:**

Bei einer Wohltätigkeitsveranstaltung wird ein Glücksrad eingesetzt. Die Mittelpunktswinkel betragen 60°, 90° und 210° Das Glücksrad wird zweimal gedreht.

Mit welcher Wahrscheinlichkeit erhält man höchstens einmal das Symbol  $\odot$  ?

Das Glücksrad wird für ein Glückspiel verwendet.

Berechnen Sie den Erwartungswert unter Berücksichtigung des nebenstehenden Gewinnplans.

Der Gewinnplan soll so verändert werden, dass das Spiel fair wird.

Wie hoch muss der Gewinn für das Ereignis  $n$ zweimal  $\mathbb{C}^n$  sein, wenn alles andere unverändert bleibt?

(Kurzergebnisse auf Seite [10](#page-9-0), Lösungen auf Seite [19\)](#page-18-0)

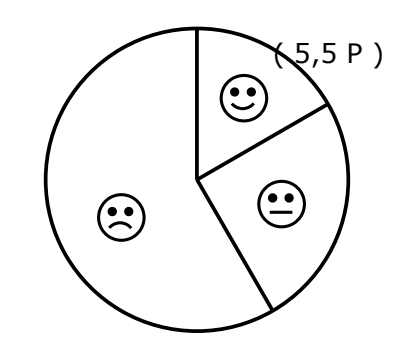

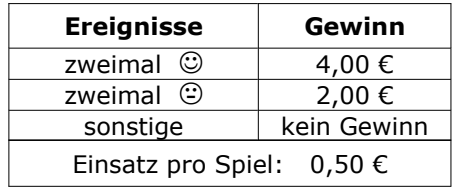

#### **Aufgabe W 2:**

a) Drei Gleichungen – drei Graphen

 $(A)$   $v = ax^2-1$ 

- (B)  $y = x^2-6x+5$
- (C)  $y = x^2 + 4x + q$

Welcher Graph gehört zu welcher Funktionsgleichung?

Begründen Sie Ihre Entscheidung.

Vervollständigen Sie die Funktionsgleichungen von (A) und (C).

Die Gerade g geht durch die Scheitelpunkte von  $p_2$  und  $p_3$ . Berechnen Sie die Funktionsgleichung von g.

Weisen Sie rechnerisch nach, dass der Scheitelpunkt von  $p_1$  ebenfalls auf q liegt.

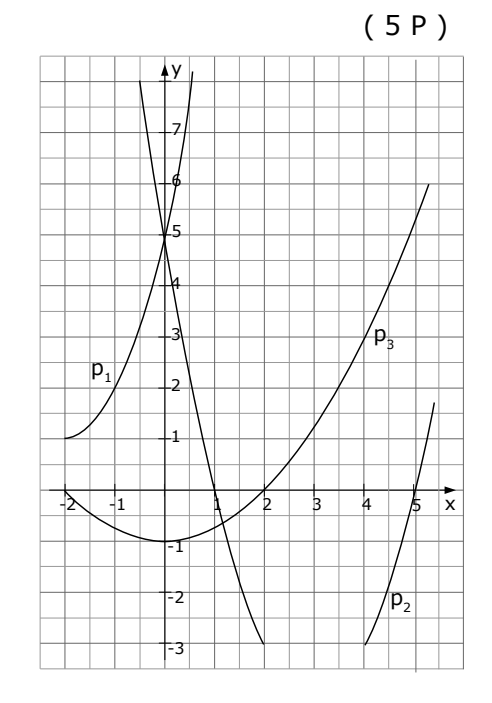

b) Die Parabel p<sub>1</sub> mit  $y=\frac{1}{4}$  $\frac{1}{4}$ x<sup>2</sup>−4 und die nach oben geöffnete (5P) Normalparabel  $p_2$  mit dem Scheitel S<sub>2</sub>(1,5|-3,25) haben einen gemeinsamen Punkt R. Die Gerade h geht durch den Ursprung (0|0) und den Punkt R. Bestimmen Sie die Funktionsgleichung der Geraden h.

Die Schnittpunkte der Parabel  $p_1$  mit der x-Achse und der Punkt R bilden ein Dreieck. Bestimmen Sie den Flächeninhalt dieses Dreiecks.

Bastian behauptet: "Die Gerade h halbiert den Flächeninhalt des Dreiecks." Hat Bastian Recht? Begründen Sie Ihre Antwort durch Rechnung oder Argumentation.

#### **Aufgabe W 3:** *(aus Waldorf-RAP)*

a) Gegeben ist die Funktionsgleichung von Aufgabe P5 des Pflichtbereichs:

$$
f(x) = -\frac{1}{8}x^3 + \frac{3}{4}x^2 + 1
$$
 (6.5 P)

Die Gerade g ist parallel zur x-Achse und geht durch den Tiefpunkt T von  $K_f$ . Sie schneidet  $K_f$  in P.

Berechnen Sie die Koordinaten von P.

Die Tangente  $t_1$  berührt K<sub>f</sub> in P. Die Gerade h ist parallel zur x-Achse und geht durch den Hochpunkt von Kf. Die Tangente  $t_1$  schneidet h in Q. Die Gerade u ist die Parallele zur y-Achse durch den Wendepunkt W von Kf. Die Geraden g, t<sub>1</sub>, h und u schließen ein Viereck ein. Berechnen Sie den Flächeninhalt dieses Vierecks.

Die Tangente  $t_2$  an  $K_f$  ist parallel zu  $t_1$ .

Berechnen Sie die Koordinaten des Berührpunktes B dieser Tangente.

#### **Aufgabe W 4:** *(aus Waldorf-RAP)*

Die Punkte A(3|4), B(-1|6) und C(-6|1) von Aufgabe P6 des Pflichtbereichs sind gegeben.

( 7 P )

a) Berechnen Sie die Länge der Höhe durch den Punkt B des Dreiecks ABC. Berechnen Sie den Mittelpunkt und den Radius des Umkreises des Dreiecks ABC. Zeigen Sie, dass das Dreieck ABD mit Punkt D(2|-3) den gleichen Umkreismittelpunkt hat.

#### **Tipps zu P1:**

-Im Dreieck BCF  $β_1$  und  $\overline{CF}$  [über  $\overline{BF}$  und  $\overline{BC}$ ] berechnen. -Im Dreieck ABC  $\beta$ ,  $\overline{AB}$  und  $\overline{AC}$  [über  $\beta$  und  $\overline{BC}$ ] berechnen.

 $- \overline{AF}$  [über  $\overline{AC}$  und  $\overline{CF}$ ] **berechnen.** 

-Den Umfang des Dreiecks ADC bestimmen.

Ergebnisse in Kurzformat:  $\beta_1 = 28,48^\circ$  CF=3,15  $\beta = 56,96^{\circ}$   $\overline{AB} = 10,64$   $\overline{AC} = 8,92$   $\overline{AF} = 5,77$   $U_{\text{AABF}} = 23,01$  $A \xrightarrow{B} B$ 

#### **Tipps zu P2:**

-Im Dreieck BCE  $β_1$  und  $β_2$  berechnen, danach [über  $β_1$ und  $\overline{BC}$ ]  $\overline{BE}$  berechnen.

-Im Dreieck ABM BM berechnen [über  $\beta_2$  und  $\overline{AB}$ ].

-Jetzt BF und EF berechnen.

Ergebnisse in Kurzformat:  $\overline{AB} = \overline{AF} = 11.8$   $\beta_1 = 18^\circ$   $\beta_2 = 72^\circ$  $\overline{BE} = 12,41$   $\overline{BM} = 3,65$   $\overline{BF} = 7,30$   $\overline{EF} = 5,11$ 

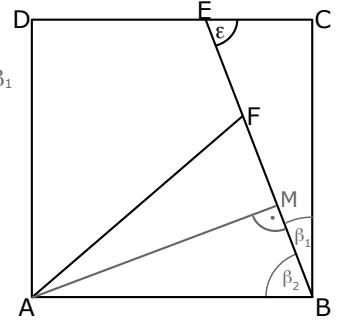

F

C

β  $\beta_1$  $\beta_2$ 

#### **Tipps zu P3:**

-Die Nullstellen für die LinearFaktorForm verwenden und damit die Parabelgleichung aufstellen.

-Den Scheitelpunkt S der Parabel bestimmen [Ableitung Null setzen].

-Punktprobe von S mit der Geraden machen, um "b" zu bestimmen.

-Schnittpunkte von der Parabel mit der Gerade bestimmen.

Ergebnisse in Kurzformat:  $p:y=x^2+2x-3$  S(-1|-4) g:y=3x-1 Q(2|5)

#### **Tipps zu P4:**

-Alle Klammern auflösen, danach zusammenfassen

-Alles auf eine Seite bringen, quadratischen Gleichung lösen.

Ergebnisse in Kurzformat: entstehende Gleichung:  $2x^2+12x-32=0$   $x_1=2$   $x_2=-8$ 

#### **Tipps zu P5:**

-Die x-Werte der Extrema erhält man, indem man die erste Ableitung Null setzt. Die y-Werte erhält man durch Einsetzen von x in f(x).

-Ob´s ein Hoch- oder Tiefpunkt ist, erhält man, indem man die x-Werte in die zweite Ableitung einsetzt. [Ist das Ergebnis negativ, so ist's ein Hochpunkt und umgekehrt].

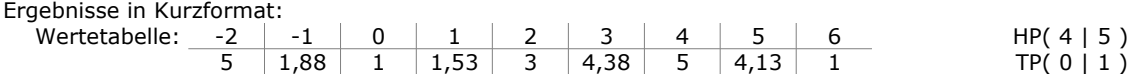

#### **Tipps zu P6:**

-Die Gerade q<sub>1</sub> über PSF berechnen [mit Punkt C und der Steigung m=1 der 1.Winkelhalb.].

-Die Gerade q<sub>3</sub> über ZPF berechnen [die Punkte B und Q verwenden].

-Den Schnittpunkt A erhält man durch Gleichsetzen von  $q_2$  und  $q_3$  ( $q_2=q_3$ ).

-C liegt auf  $g_2$ , wenn die Punktprobe stimmt [x- und y-Wert von C in  $g_2$  einsetzen].

-Die Längen der Strecken AB und BC erhält man über die Abstandformel [=Entfernungsformel]. Mit Dreisatz [oder Ähnlichem] den proz. Unterschied berechnen.

Ergebnisse in Kurzformat:  $g_1: y=x+7$   $g_3: y=-\frac{1}{2}$  $\frac{1}{2}x + \frac{11}{2}$  $\frac{1}{2}$ , A(3|4),  $\overline{AB}$ =4,47  $\overline{BC}$ =7,07  $\overline{BC}$  ist 58,17% länger als  $\overline{AB}$ .

#### **Tipps zu P7:**

-Die erste Frage lässt sich mit der Formel  $K_n=K_0\cdot q_1\cdot q_2\cdot q_3\cdot q_4$  beantworten.

 $q_1$ ,  $q_2$ ,  $q_3$  ausrechnen, zusammen mit  $K_0$  und  $K_n$  einsetzen und nach  $q_4$  auflösen.

-Die zweite Frage lässt sich mit der Formel  $K_n = K_0 \cdot q^n$  beantworten.

 $K_0$  und  $K_n$  einsetzen und nach q auflösen.

Ergebnisse in Kurzformat: Im vierten Jahr müsste die Bank 3,9% Zinsen anbieten. Die Bank müsste einen gleichbleibenden Zinssatz von 2,4% anbieten.

#### **Tipps zu P8:**

Man kann sofort  $K_3$  berechnen. Damit und mit den Zinsen des vierten Jahres, berechnet über den Dreisatz den Zinssatz des vierten Jahres.

Ergebnisse in Kurzformat: K<sub>3</sub>=2.798,62€ Gabi bekommt 4,75% Zinsen.

#### **Tipps zu P9:**

-Zuerst die Formel für Ratensparen verwenden.  $K_3=R \cdot (q+q^2+q^3)$ -Danach die Formel für unterjährige Verzinsung:  $Z = \frac{K \cdot t \cdot p}{360.100}$ 360⋅100

Ergebnisse in Kurzformat: Kapital nach drei Jahren: K<sub>3</sub> = 3.933,83  $\epsilon$ Anzahl der Tage bis 4.000,-€: 138 Tage

#### **Tipps zu Aufg. P10** (von Seite [5](#page-4-0))

-Bei Augensummen von Würfeln muss man eigentlich immer alle möglichen Kombinationen notieren. Das ist zwar umständlich, aber sicherer.

-Für Augensumme 6 gibt es 5 Kombinationsmöglichkeiten.

-Für Augensumme 9 gibt es 4 Kombinationsmöglichkeiten.

-Nele gewinnt, wenn sie mindestens 9 als Augensumme erzielt. Dafür gibt es 10 Kombinationsmöglichkeiten. [Schön brav alles durchdenken und aufschreiben!!]

Ergebnisse in Kurzformat: Augensumme 6: P(A.S.=6) ≈ 13,9%

Augensumme 9:  $P(A.S.=9) \approx 11,1\%$ 

Nele wirft eine Augensumme von mindesten 9 mit:

P(A.S. mind. 9)  $\approx$  27,8% ← Mit 27,8% gewinnt sie daher auch. I

#### <span id="page-9-0"></span>**Tipps zu Aufg. W 1a** (von Seite [5\)](#page-4-1)

-Der Erwartungswert des Gewinns wird berechnet, indem man die Werte des Gewinns mit ihren Wahrscheinlichkeit multipliziert. Damit erhält man durchschnittliche Auszahlungen. Davon zieht man den Einsatz von 0,50 € ab.

- -Wird das Spiel abgeändert, berechnet man wiederum einen Erwartungswert [ähnlich wie in der letzten Rechnung].
	- Ergebnisse in Kurzformat: Aus Sicht der Wohltätigkeitsveranstaltung ist der Erwartungswert im ersten Fall ist 0,26€ (der Wohltätigkeitsveranstalter gewinnt). Damit das Spiel fair wird, muss der Gewinn für "©©" auf 13,50€ abgeändert werden.

#### **Tipps zu W2 a)**

- -Welche Gleichung gehört zu welchem Schaubild … irgendwelche geschickte Punkte des Schaubilds in die Parabelgleichung einsetzen.
- -Vervollständigung der Funktionsgleichung … wieder irgendwelche geschickte Punkte des Schaubilds in die Parabelgleichung einsetzen und "a" und "q" erhalten.
- -Mit den Scheitelpunkten der beiden Parabeln bestimmt man die Gleichung der Gerade g [über PSF].
- -Dass der Scheitelpunkt von  $p_1$  auf g liegt, zeigt man mit der Punktprobe.

Ergebnisse in Kurzformat: (A) gehört zu p<sub>3</sub>, (B) zu p<sub>2</sub> und (C) zu p<sub>1</sub>. p<sub>1</sub>: $y_c=x^2+4x+5$  $p_3: y_A=0, 25x^2-1$  Scheitelpunkte:  $S_1(-2|1)$   $S_2(3|-4)$   $S_3(0|-1)$  g:y=-x-1

#### **Tipps zu W2 b)**

- - $p_2$  erhält man mit dem Scheitelpunkt  $S_2$  mithilfe der Scheitelpunktsform.
- -Den Schnittpunkt R erhält man durch Gleichsetzen von  $p_1$  und  $p_2$ .
- -Die Funktionsgleichung von h erhält man über die ZPF mit den Punkten O und R.
- -Den Flächeninhalt des Dreiecks  $N_1N_2R$  erhält man über die lange Flächeninhaltsformel oder über A=½·g·h.

(Vorher muss man die Nullstellen von von  $p_1$  bestimmen).

-Bastians Behauptung... Da h durch den Ursprung geht, geht es um die beiden Teildreieck ON1R und ON2R. Den Flächeninhalt von einem der Teildreiecke berechnen [genau gleich wie bei N<sub>1</sub>N<sub>2</sub>R] und dann schauen ob die Hälfte des Flächeninhaltes rauskommt oder eben nicht.

Ergebnisse in Kurzformat:  $p_2: y=x^2-3x-1$  R(2|-3) h:y= $-\frac{3}{3}$  $\frac{3}{2}$ x, Fläche von N<sub>1</sub>N<sub>2</sub>R ist 12. Bastian hat recht, h halbiert die Dreiecksfläche.

#### **Tipps zu W3 a)**

- -g ist eine waagerechte Gerade [⇒m=0] durch den Tiefpunkt. Den Tiefpunkt haben wir seit P5. Der y-Wert davon ist für g relevant.
- -Die Schnittpunkte von  $f(x)$  mit g erhält man durch Gleichsetzen. Gleichung nach "x" auflösen und fertig sind die Schnittpunkte. Einer davon ist der Tiefpunkt, der andere ist der gesuchte Punkt P.
- -Die Tangente  $t_1$  erhält man mit der PSF. Ein Punkt ist P, die Steigung erhält man über  $f'(x)$ .
- -Die Gerade h ist ebenfalls parallel zur x-Achse, hat also die Form y=c. Hochpunkt aus P5 entnehmen und den y-Wert verwenden.
- -Den Schnittpunkt Q durch Gleichsetzen von  $t_1$  und h bestimmen.
- -u ist parallel zur y-Achse, hat also die Form  $x=c$ . Den Wendepunkt von  $f(x)$

berechnen und den x-Wert verwenden.

- -Die Geraden g, t<sub>1</sub>, h und u skizzieren. Den Flächeninhalt eines Trapezes berechnet man mit A=½·(a+c)·h. Die Strecken a, c und h kann man ablesen.
- $-t_2$  und  $t_1$  sind parallel, haben also beide die gleiche Steigung  $[m=-4.5 \text{ kam vorher raus}]$ . Man setzt also  $f'(x) = -4.5$  und erhält beide Berührpunkte. Einer ist B, der andere ist gesucht.

Ergebnisse in Kurzformat: g:y=1 P(6|1) t<sub>1</sub>:y=-4,5x+28 h:y=5 Q(5,11|5)  $W(2|3)$  u:x=2  $A_{Trapez}=14,22$  B(-2|5)

#### **Tipps zu W4 a)**

-Um eine Höhe zu berechnen, braucht man Abstand von einem Punkt zur Geraden. Dazu wiederum braucht man den Lotfußpunkt. Also Gerade aufstellen, die orthogonal auf AC steht und durch B geht. Danach PSF anwenden.

Der Schnittpunkt dieser Orthogonalen mit der Gerade AC ist der Lotfußpunkt. Nun den Abstand vom Lotfußpunkt zu B bestimmen.

- -Der Mittelpunkt des Umkreises ist der Schnittpunkt der Mittelsenkrechten. Also braucht man zwei Mittelsenkrechten, die man schneidet. [Eine Mittelsenkrechte erhält man mithilfe der PSF. Ihre Steigung ist der negative Kehrwert der Dreiecksseite, der Punkt ist der Mittelpunkt dieser Seite.]
- -Der Umkreisradius ist der Abstand von einem der Eckpunkte zum Mittelpunkt des Umkreises [den wir eben errechnet haben].
- -Das Dreieck ABD hat den gleichen Umkreismittelpunkt, wenn der Abstand von A, von B und von D zum Umkreismittelpunkt genau so groß wie der eben errechnete Umkreisradius ist. [Es gibt natürlich noch andere Möglichkeiten.]

Ergebnisse in Kurzformat: Gleichung der Höhe auf B: hB:y=-3x+3, Lotfußpunkt L(0|3), Mittelsenkrechte auf AC: y=-3x–2, Mittelsenkrechte auf AB: y=2x+3, Mittelsenkrechte auf BC:  $y = -x$ , Umkreismittelpunkt: M(-1|1), Umkreisradius:  $r = 5$ 

## **Ausführliche Lösung:**

#### **Lösung von P1**

Man beginnt immer in Dreiecken, in denen man einen rechten Winkel plus zwei Angaben hat. In dieser Aufgabe ist das im Dreieck BCF der Fall. Wenn wir im Dreieck BCF den Winkel  $\beta_1$  berechnen, haben wir damit auch den Winkel  $β_2$  und  $β$ , da BF den Winkel  $β$  halbiert. ∆BCE: Bestimmung von  $\beta_1$ :  $cos(β<sub>1</sub>) =  $\frac{BC}{BF} = \frac{5.8}{6.6} \approx 0.879$$  $\Rightarrow \beta_1 = \cos^{-1}(0.879) \approx 28.48^\circ$   $\Rightarrow \beta_1 = \beta_2 = 28.48^\circ$ Bestimmung von  $\overline{CF}$ : [brauchen wir später]  $\Rightarrow \beta = 56.96^{\circ}$  $\overline{BC}$ <sup>2</sup>+ $\overline{CF}$ <sup>2</sup> =  $\overline{BF}$ <sup>2</sup> ⇒  $\overline{CF} = \sqrt{BF^2 - BC^2} = \sqrt{6,6^2 - 5,8^2} \approx 3,15$  ⇒ CF = 3,15 [cm] ∆ABC: Bestimmung von AB:  $cos(\beta) = \frac{BC}{\overline{AB}}$  $|\cdot \overline{AB}$  $AB \cdot cos(\beta) = BC$  | :  $cos(\beta)$  $\overline{AB} = \frac{BC}{\cos(\beta)} = \frac{5,8}{\cos(56,96)}$  $\Rightarrow$   $\overline{AB} = 10,64$  [cm] Bestimmung von  $\overline{AC}$ :  $\overline{AC}$ <sup>2</sup> +  $\overline{BC}$ <sup>2</sup> =  $\overline{AB}$ <sup>2</sup> ⇒  $\overline{AC} = \sqrt{AB^2 - BC^2} = \sqrt{10,64^2 - 5,8^2} \approx 8,92$  ⇒  $\overline{AC} = 8,92$  [cm] Bestimmung von  $\overline{AF}$ :  $\overline{AF} = \overline{AC} - \overline{CF} = 8,92-3,15 = 5,77$   $\Rightarrow$   $\overline{AF} = 5,77$  [cm] Bestimmung des Umfangs von ABF:  $U_{\text{AABF}} = \overline{AF} + \overline{BF} + \overline{AB} = 5,77 + 6,6 + 10,64 = 23,01$   $\Rightarrow$  **U<sub>AABF</sub>=23,01** [cm]  $A \rightarrow B$ F C β  $\beta_1$  $\beta_2$ 

#### **Lösung von P2**

Da ABCD ein Quadrat ist, gilt  $\overline{AB} = \overline{BC}$ . →  $\overline{AB} = \overline{AF} = \overline{BC} = 11,8$  [cm]

ε

 $D_{\Gamma}$   $\qquad \qquad \frac{E}{16}$   $\qquad \qquad C$ E

Das einzige rechtwinklige Dreieck, in welchem wir zwei Angaben [plus rechter Winkel] haben, ist ∆BCE. Wir starten also in diesem Dreieck.

#### ∆BEA:

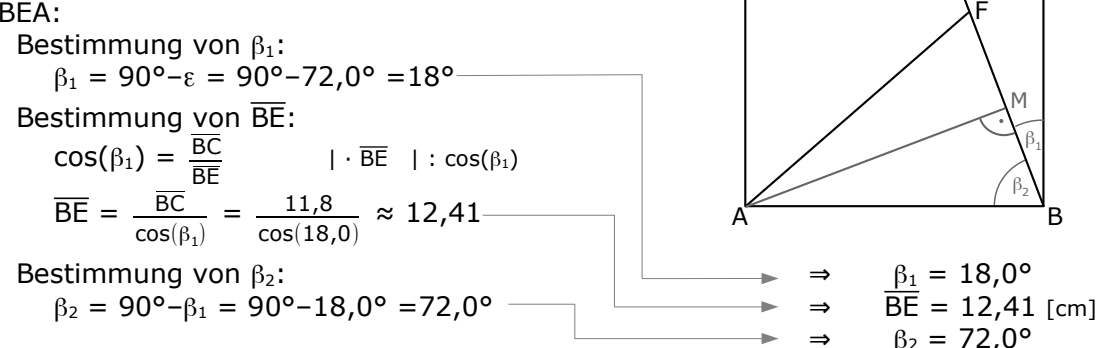

#### ∆ABM:

Das Dreieck ABF ist gleichschenklig [AB=BC], daher teilt die Höhe AM dieses Dreieck in zwei gleiche Teildreiecke. Daher entstehen bei M rechte Winkel und es gilt:  $\overline{BM} = \overline{MF} = \frac{1}{2} \cdot \overline{BF}$ .

Bestimmung von BM:

 $cos(\beta_2) = \frac{BM}{AB}$  $|\cdot \overline{AB}|$  $\overline{BM} = \overline{AB} \cdot \cos(\beta_2) = 11,8 \cdot \cos(72,0) \approx 3,65$   $\Rightarrow$   $\overline{BM} = 3,65$  [cm] Bestimmung von BF:  $BF = 2·BM = 2·3,65 = 7,30$   $\Rightarrow$   $BF = 7,30$  [cm] Bestimmung von EF:  $\overline{EF} = \overline{BE} - \overline{BF} = 12,41 - 7,30 = 5,11$  ⇒  $\overline{EF} = 5,11$  [cm]

#### **Lösung von P3**

Von der gezeichneten Parabel kann man die Nullstellen ablesen. Daher eignet sich die Linearfaktorform gut, um die Parabel aufzustellen.

Die Linearfaktorform lautet:  $y=a \cdot (x-x_1) \cdot (x-x_2)$ 

Hierbei sind  $x_1$  und  $x_2$  die Nullstellen, also  $x_1 = -3$  und  $x_2 = 1$ 

und a=1, da es sich um eine nach oben geöffnete Normalparabel handelt.

Es gilt:  $p : y = 1 \cdot (x - (-3)) \cdot (x - 1)$ 

Vereinfachen: y =  $(x+3)(x-1) = x^2+3x-1x-3 = x^2+2x-3$  ⇒ p:y= $x^2+2x-3$ 

Nun brauchen wir noch den Scheitelpunkt S.

Ein Scheitelpunkt einer Parabel ist ein Tiefpunkt, welchen man berechnen kann, indem man die Ableitung Null setzt.  $y=x^2+2x-3 \Rightarrow y'=2x+2$  $v'=0$   $\Rightarrow$  2x+2=0  $\Rightarrow$  x=-1 Den y-Wert des Scheitels erhält man durch einsetzen von x=-1 in y.  $y = (-1)^2 + 2 \cdot (-1) - 3 = -4$   $\Rightarrow$  S(-1|-4)

Jetzt kann man die Gleichung der Geraden g vollständig bestimmen. Man setzt dazu S in g ein (Punktprobe).

S in g: 
$$
-4 = 3(-1)+b \Rightarrow -4=-3+b \Rightarrow b=-1
$$
  $\Rightarrow$  g:y=3x-1

Endlich kommen wir zur Bestimmung des Schnittpunktes Q.

Q ist der Schnittpunkt von p mit g, also setzen wir beide gleich.

$$
p = g
$$
  
\n $x^2 + 2x - 3 = 3x - 1$   
\n $x^2 - x - 2 = 0$   
\n $(p-q-f\text{formel})$   
\n $x^2 - x^2 = 0$   
\n $x_{1,2} = \frac{1}{2} \pm \sqrt{\frac{1}{2}^2 - (-2)}$   
\n $= \frac{1}{2} \pm \sqrt{\frac{1}{4} + \frac{2}{1}}$   
\n $= \frac{1}{2} \pm \sqrt{\frac{9}{4}} = \frac{1}{2} \pm \frac{3}{2}$   
\n $x_1 = \frac{4}{2} = 2$   
\n $x_2 = -\frac{2}{2} = -1$   
\n $x_2 = -\frac{2}{2} = -1$   
\n $x_3 = \frac{1 \pm 3}{2}$   
\n $x_4 = \frac{4}{2} = 2$   
\n $x_5 = -\frac{2}{2} = -1$   
\n $x_6 = 0$   
\n $x_7 = \frac{1 \pm 3}{2}$   
\n $x_8 = -\frac{2}{2} = -1$   
\n $x_9 = 0$   
\n $x_{10} = 0$   
\n $x_{11} = \frac{1 \pm 3}{2}$   
\n $x_{12} = \frac{1 \pm 3}{2}$   
\n $x_{13} = \frac{3 \pm 3}{2}$   
\n $x_{14} = \frac{4}{2} = 2$   
\n $x_{15} = -\frac{2}{2} = -1$   
\n $x_{16} = 0$   
\n $x_{17} = \frac{1 \pm 3}{2}$   
\n $x_{18} = \frac{3 \pm 3}{2}$   
\n $x_{19} = 0$   
\n $x_{10} = 0$   
\n $x_{11} = \frac{1 \pm 3}{2}$   
\n $x_{10} = 0$   
\n $x_{11} = \frac{1 \pm 3}{2}$   
\n $x_{12} = \frac{1 \pm 3}{2}$   
\n $x_{13} = \frac{1 \pm 3}{2}$   
\n

Wir haben die x-Werte beider Schnittpunkte erhalten. Die v-Werte erhält man, indem man x in g [oder in g] einsetzt.  $x_1=2$  in g:y=3x-1  $\Rightarrow$  y<sub>1</sub>=3·2-1=5  $\Rightarrow$  P<sub>1</sub>(2|5)  $x_2=-1$  in g:y=3x-1  $\Rightarrow$  y<sub>2</sub>=3·(-1)-1=-4  $\Rightarrow$  P<sub>2</sub>(-1)-4) P2 ist uninteressant, denn das war vorher der Scheitelpunkt. Der gesuchte Punkt Q ist also P1. ⇒ **Q(2|5)**

#### **Lösung von P4**

 $(2x-1)(2x+1) - x(x-2) = (x-5)^2 + 6$  + 6 Klammern auflösen  $4x^2+2x-2x-1-x^2+2x = x^2-10x+25+6$  zusammenfassen  $3x^2+2x-1 = x^2-10x+31$  |-x<sup>2</sup>+10x-31  $2x^2+12x-32 = 0$ ( p-q-Formel ) ( a-b-c-Formel )  $2x^2+12x-32=0$  |:2 −12±√12²−4⋅2⋅(−32) 2⋅2  $x^2+6x-16=0$ −12±√144+256 4  $x_{1,2} = -3 \pm \sqrt{3^2 - (-16)}$  = −12±√400 4  $= -3 \pm \sqrt{25}$ −12±20 4  $=-3 \pm 5$ 8  $\frac{8}{4}$  = 2  $x_2 = -\frac{32}{4}$  $\frac{22}{4}$  = -8  $x_1 = 2$   $x_2 = -8$   $\Rightarrow$  **L={-8;2}** 

#### **Lösung von P5**

Die Berechnung der Funktionswerte erfolgt natürlich mit dem Taschenrechner. Wertetabelle: -2 -1 0 1 2 3 4 5<br>
5 1,88 1 1,53 3 4,38 5 4,13  $\overline{3}$  4,38 Die Extrempunkte berechnet man, indem man  $f'(x) = 0$  setzt.

Wir leiten wir f(x) zweimal ab [f"(x) brauchen wir jetzt eigentlich noch nicht, aber später].

$$
f(x) = -\frac{1}{8}x^3 + \frac{3}{4}x^2 + 1
$$
  

$$
f'(x) = -\frac{3}{8}x^2 + \frac{3}{2}x
$$
  

$$
f''(x) = -\frac{3}{4}x + \frac{3}{2}
$$

Die erste Ableitung Null setzen.

$$
f'(x) = 0
$$
  
\n $-\frac{3}{8}x^2 + \frac{3}{2}x = 0$  |·8  
\n-3x<sup>2</sup>+12x = 0  
\nx·(-3x+12) = 0  
\nx<sub>1</sub>=0  
\n-3x+12=0 ⇒ -3x=-12 ⇒ x<sub>2</sub>=4

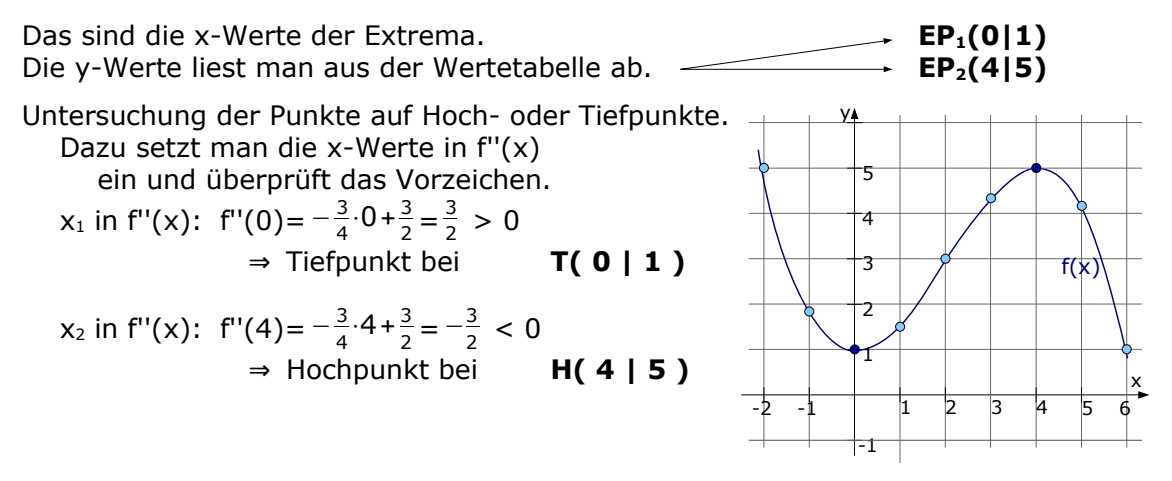

#### **Lösung von P6**

- Einzeichnen von q<sub>1</sub>: Die erste Winkelhalbierende hat die Steigung m=1. Die Gerade  $q_1$  ist parallel dazu, hat also ebenfalls die Steigung  $m_1=1$ . Desweiteren geht  $q_1$  durch den Punkt C. Damit kann man  $q_1$  einzeichnen.
- Einzeichnen von q2: Man kennt die Geradengleichung. Den y-Achsenabschnitt und die Steigung einzeichnen oder eine Wertetabelle machen.
- Einzeichnen von g<sub>3</sub>: Von g<sub>3</sub> kennt man die beiden Punkte B und Q. Zeichnet man die beiden Punkte ein, kann man sie zu q<sub>3</sub> verbinden.

#### Bestimmung der Geraden g<sub>1</sub>:

 $y=V$ 

Die Gerade  $g_1$  ist parallel zur ersten Winkelhalbierenden [die erste Winkelhalbierende hat die Gleichung  $y=x$ , hat also die gleiche Steigung (m=1).

Wir haben von q<sub>1</sub> demnach einen Punkt und die Steigung. Da verwenden wir die PSF.

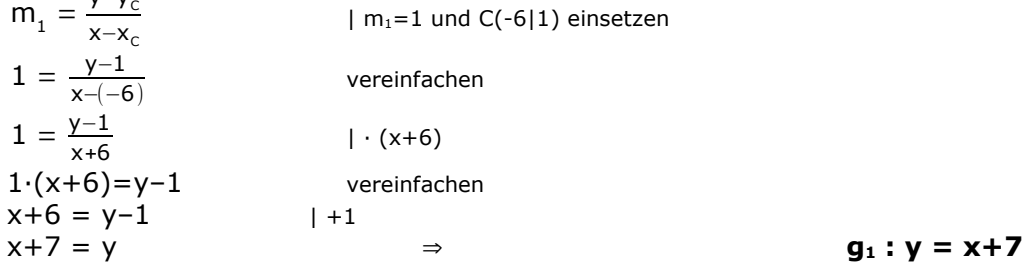

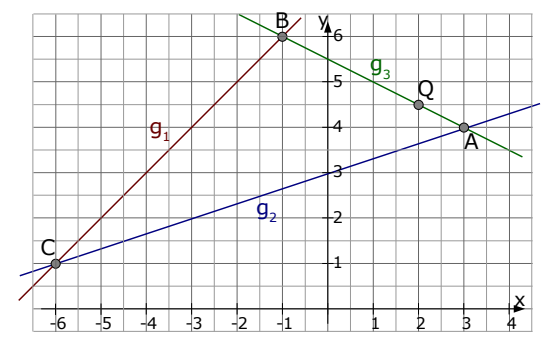

Bestimmung der Geraden q<sub>3</sub>:

y<sub>2</sub>−y<sub>2</sub>−

Man kennt zwei Punkte, also wendet man ZPF an:

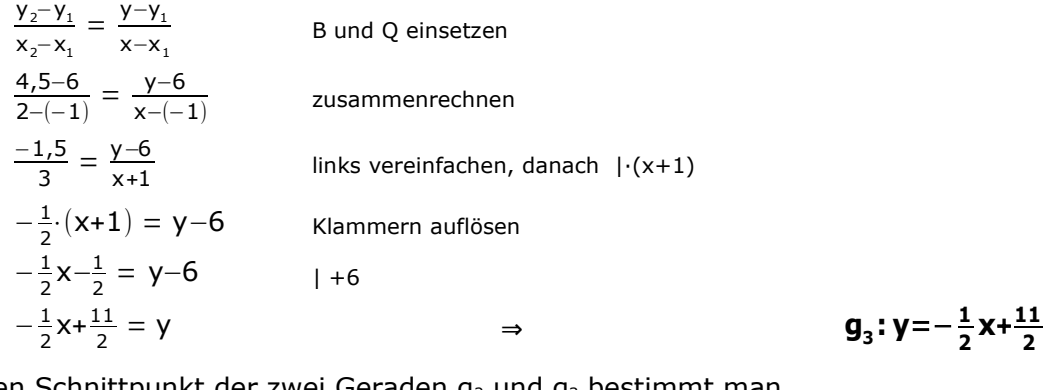

Den Schnittpunkt der zwei Geraden  $g_2$  und  $g_3$  bestimmt man durch Gleichsetzen der beiden Geradengleichungen.

$$
92 = 93
$$
  
\n
$$
\frac{1}{3}x + 3 = -\frac{1}{2}x + \frac{11}{2}
$$
\n
$$
2x + 18 = -3x + 33
$$
\n
$$
5x = 15
$$
\nThen, *W* at *z* is the point *x* is the point *x* is the point *y*.

Den y-Wert erhält man, wenn man x=3 in die Gleichung von  $q_2$  oder  $q_3$  einsetzt.

$$
x=3
$$
 in g<sub>2</sub>:  $y=\frac{1}{3}\cdot 3+3=4$   $\Rightarrow$  **A(3|4)**

Wie zeigt man, dass der Punkt C auf g2 liegt?

Man setzt die Koordinaten von C in  $q_2$  ein.

C(-6|1) in 
$$
y=\frac{1}{3}x+3
$$
  
\n $1 = \frac{1}{3} \cdot (-6) + 3$   
\n $1 = -2 + 3 \implies$    
\n $y = \frac{1}{3} \cdot 3$   
\n $y = \frac{1}{3} \cdot 3$   
\n $y = \frac{1}{3} \cdot 3$   
\n $y = \frac{1}{3} \cdot 3$   
\n $y = \frac{1}{3} \cdot 3$   
\n $y = \frac{1}{3} \cdot 3$   
\n $y = \frac{1}{3} \cdot 3$   
\n $y = \frac{1}{3} \cdot 3$   
\n $y = \frac{1}{3} \cdot 3$   
\n $y = \frac{1}{3} \cdot 3$   
\n $y = \frac{1}{3} \cdot 3$   
\n $y = \frac{1}{3} \cdot 3$   
\n $y = \frac{1}{3} \cdot 3$   
\n $y = \frac{1}{3} \cdot 3$   
\n $y = \frac{1}{3} \cdot 3$   
\n $y = \frac{1}{3} \cdot 3$   
\n $y = \frac{1}{3} \cdot 3$   
\n $y = \frac{1}{3} \cdot 3$   
\n $y = \frac{1}{3} \cdot 3$   
\n $y = \frac{1}{3} \cdot 3$   
\n $y = \frac{1}{3} \cdot 3$   
\n $y = \frac{1}{3} \cdot 3$   
\n $y = \frac{1}{3} \cdot 3$   
\n $y = \frac{1}{3} \cdot 3$   
\n $y = \frac{1}{3} \cdot 3$   
\n $y = \frac{1}{3} \cdot 3$   
\n $y = \frac{1}{3} \cdot 3$   
\n $y = \frac{1}{3} \cdot 3$   
\n $y = \frac{1}{3} \cdot 3$   
\n $y = \frac{1}{3} \cdot 3$   
\n $y = \frac{1}{3} \cdot 3$   
\n $y = \frac{1}{3} \cdot 3$   
\n $y = \frac{1}{3} \cdot 3$   
\n

Wie viel Prozent ist BC länger als AB?

Die Streckenlänge BC bestimmt man mit der Entfernungsformel:

$$
d(B,C) = \sqrt{(x_c - x_B)^2 + (y_c - y_B)^2} = \sqrt{(-6 - (-1))^2 + (1 - 6)^2} =
$$
  
=  $\sqrt{(-5)^2 + 5^2} = \sqrt{50} \approx 7,07$ 

Die Streckenlänge AB bestimmt man nach dem gleichen Prinzip:

$$
d(A,B) = \sqrt{(x_B - x_A)^2 + (y_B - y_A)^2} = \sqrt{(-1-3)^2 + (6-4)^2} =
$$
  
=  $\sqrt{(-4)^2 + 2^2} = \sqrt{20} \approx 4.47$ 

Wie viel Prozent ist die Strecke BC länger als die Strecke AB? Wir machen das mit dem Dreisatz. [Andere Methoden gehen natürlich auch.] Die Frage bezieht sich auf die Strecke AB, also entspricht die Länge von AB den 100%.

$$
^{4,47}_{7,07} \times ^{100\%}_{x}
$$

Über Kreuz multiplizieren …

$$
\Rightarrow 4,47 \cdot x = 7,07 \cdot 100 \Rightarrow x = \frac{7,07 \cdot 100\%}{4,47} = 158,17\%
$$

Das sind 58,17% mehr als  $\overline{AB}$  [mit 100%]

#### ⇒ **Die Strecke BC ist 58,17% länger als die Strecke AB**.

#### **Lösung von P7**

Der Zinssatz für das vierte Jahr …

Es handelt sich natürlich um eine Zinseszins-Rechnung, denn offensichtlich erhält Herr Lenz in jedem Jahr Zinsen.

Da es vier Jahre gibt, aber der Zinssatz nicht in jedem Jahr gleich ist, verwenden wir die Formel:  $K_n = K_0 \cdot q_1 \cdot q_2 \cdot q_3 \cdot q_4$ .

 $K_n$  ist das Endkapital, hier  $K_n=K_4=5.500,00$ 

 $K_0$  ist das Anfangskapital, hier  $K_0 = 5.000,00$ 

$$
p_1=1,5\% \Rightarrow q_1 = 1 + \frac{1,5}{100} = 1,015
$$
  
\n
$$
p_2=1,75\% \Rightarrow q_2 = 1 + \frac{1,75}{100} = 1,0175
$$
  
\n
$$
p_3=2,5\% \Rightarrow q_3 = 1 + \frac{2,5}{100} = 1,025
$$
  
\nDas setzen wir alles in die Formel ein und erhalten:  
\n5500,00 = 5000,00·1,015·1,0175·1,025·q<sub>4</sub> zusammenrechnen

$$
5500,00 = 5292,91
$$
\n
$$
1.5292,91
$$
\n
$$
1.5292,91
$$

$$
1,039 = q_4
$$

Aus q<sub>4</sub> berechnen wir p<sub>4</sub>, den Zinssatz des vierten Jahres:

$$
q_4 = 1 + \frac{p_4}{100} \Rightarrow 1,039 = 1 + \frac{p_4}{100} \Rightarrow 0,039 = \frac{p_4}{100} \Rightarrow p_4 = 3,9\%
$$

#### **Im vierten Jahr müsste die Bank 3,9% Zinsen anbieten.**

Welcher gleichbleibenden Zinssatz …

Man braucht die Formel für gleichbleibenden Zinssatz:  $K_n = K_0 \cdot q^n$ .  $K_0 = 5000,00$  K<sub>n</sub>=5500,00 und n=4 sind unverändert. Erst lösen wir nach q auf, daraus bestimmen wir p.  $\Rightarrow$  5500,00 = 5000,00 $\cdot$ q<sup>4</sup> |:5000,00  $1,1 = q<sup>4</sup>$  $\sqrt[4]{}$  $1,024 = q$ ⇒ q = 1+ $\frac{p}{100}$  ⇒ 1,024 = 1+ $\frac{p}{100}$  ⇒ 0,024 =  $\frac{p}{100}$  ⇒ p=2,4%

**Die Bank müsste einen gleichbleibenden Zinssatz von 2,4% anbieten.**

#### **Lösung von P8**

Wir kennen das Anfangskapital von Gabi und wir wissen, was in den ersten drei Jahren [zinstechnisch] passiert. Wir können also, ohne was wirklich Intelligentes zu denken, einfach ausrechnen, welchen Geldbetrag Gabi nach den drei Jahren hat.

Wir verwenden die Formel:  $K_n = K_0 \cdot q_1 \cdot q_2 \cdot q_3$  mit den Werten: K<sub>0</sub>=2.500,-€  $q_1 = 1 + \frac{3.50}{100} = 1,035$ ,  $q_2 = 1 + \frac{3.75}{100} = 1,0375$ ,  $q_3 = 1 + \frac{4.25}{100} = 1,0425$  $\Rightarrow$  K<sub>3</sub> = 2500,00⋅1,035⋅1,0375⋅1,0425 = 2798,62 €

Gabi hat am Ende des dritten Jahres [=Anfang des vierten] 2.798,62  $\epsilon$ . Jetzt denken wir um: wenn Gabi Anfang des vierten Jahres 2.798,62€ hat und für dieses vierte Jahr 132,93€ Zinsen bekommt, können wir ausrechnen, welchem Prozentsatz das entspricht.

2798,62 ……… 100%

 $132,93$   $\sim$  x Über Kreuz multiplizieren …

⇒ 132,93 $\cdot$ 100% = 2798,62 $\cdot$ x ⇒ x =  $\frac{132,93 \cdot 100\%}{2798,62}$  ≈ 4,75%

⇒ **Gabi bekommt für das vierte Jahr 4,75% Zinsen**.

#### **Lösung von P9**

Die Aufgabe besteht praktisch aus zwei Teilen.

Der erste Teil ist Ratensparen, der zweite Teil eine unterjährige Verzinsung. Zum ersten Teil:

Barbara zahlt jeweils zu Jahresanfang 1.200,-€ ein. Da *jedes* Jahr ein Geldbetrag [die Rate] eingezahlt wird, handelt es sich um Ratensparen.

Laut Formelsammlung gilt die Formel:  $K_n=R_1(q+q^2+q^3+...)$ 

 $K_n$  ist das Endkapital, hier ist das gesucht.

R ist die jährliche Rate, hier R=1.200,00 €

$$
q = 1 + \frac{p}{100} = 1 + \frac{4.5}{100} = 1,045
$$

Es geht um drei Jahre.

⇒ K3=1.200,00·(1,045+1,045²+1,045³)=3.933,83 € ⇒ **K3=3.933,83 €**

Im zweite Teil ist gefragt, wieviel Tage das Geld auf der Bank liegen soll. Das klingt, als ob es um weniger als ein Jahr geht. Daher geht es um eine unterjährige Verzinsung.

In der Formelsammlung finden Sie die Formel  $Z = \frac{K \cdot t \cdot p}{360.100}$ 360⋅100

K ist das Startkapital. Hier 3.933,83€

[Der Start der unterjährigen Verzinsung, nicht der Start der Aufgabe!]

t ist die Anzahl der Tage. Ist hier gesucht.

p ist der Prozentsatz. Hier: p=4,5%

Z sind die Zinsen. Das Kapital steigt von 3.933,83€ auf 4.000,00€. Die Zinsen sollen also 4.000,00–3.933,83=66,17€ betragen.

 $Z = \frac{K \cdot t \cdot p}{360 \cdot 100}$  ⇒ 66,17 = 3933,83⋅t ⋅4,5 <sup>360</sup>⋅<sup>100</sup> |·360·100 66,17·360·100=3933,83·t·4,5 vereinfachen  $2382120 = 17252,23 \cdot t$  |:17252,23  $138,08 = t$ 

**Nach ca. 138 Tagen** [plus 3 Jahren] **hat Barbara 4.000,00€.**

#### <span id="page-17-0"></span>**Lösung von Aufg. P10** (von Seite [5](#page-4-0))

Vorab:

Aufgaben zur Augensumme von Würfeln sind eigentlich immer arbeitsaufwändig. Meistens nicht schwer, aber mit viel Schreibarbeit verbunden.

Jede Zahl auf einem Würfel hat die Wahrscheinlichkeit  $\frac{1}{6}.$ 

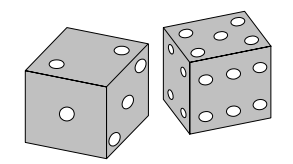

Wirft man zwei Würfel, ist die Wahrscheinlichkeit für *jede* Zahlenkombination  $\frac{1}{6} \cdot \frac{1}{6}$  $\frac{1}{6} = \frac{1}{36}$ . Egal, ob man (2;1) [also erst eine 2, dann eine 1] Würfelt,

oder (4;5) oder (2;2), die Wahrscheinlichkeit ist immer  $\frac{1}{36}.$ 

Wir brauchen natürlich zuerst die Wahrscheinlichkeiten für die Augensumme 6 und für die Augensumme 9. Dazu überlegen wir uns *alle* Wurfkombinationen, die diese Augensumme (=A.S.) liefern:

Augensumme 6 geht mit: (1;5), (2;4), (3;3), (4;2), (5;1).

Das sind 5 Möglichkeiten. Die Wahrscheinlichkeit dafür ist:

P(A.S. ist 6) =  $5 \cdot \frac{1}{36} = \frac{5}{36} \approx 0.139 \approx 13.9\%$ 

Augensumme 9 geht mit: (3;6), (4;5), (5;4), (6;3).

Das sind 4 Möglichkeiten. Die Wahrscheinlichkeit dafür ist:

P(A.S. 1st 9) = 
$$
4 \cdot \frac{1}{36} = \frac{4}{36} \approx 0,111 \approx 11,1\%
$$

#### **Die Aussage stimmt. Die Wahrscheinlichkeit für die Augensumme 6 ist größer, als die Wahrscheinlichkeit für die Augensumme 9.**

Nele gewinnt, wenn Sie eine Augensumme von 9 oder höher würfelt, da Max als Augensumme 8 hat. Wir notieren alle Wurfkombinationen, die das erfüllen. [Sie sollten irgendeine Systematik anwenden. Ich beginne mit der kleinsten Möglichkeit für den ersten Wurf und arbeite dann alle möglichen für den zweiten durch.] Augensumme von mindestens 9 geht mit:

(3;6), (4;5), (4;6), (5;4), (5;5), (5;6), (6;3), (6;4), (6;5), (6;6) Das sind 10 Möglichkeiten. Die Wahrscheinlichkeit dafür ist:

P(A.S. ist mind. 9) =  $10 \cdot \frac{1}{36} = \frac{10}{36} \approx 0.278$  ≙ 27,8%

#### **Nele gewinnt mit einer Wahrscheinlichkeit von 27,8% im nächsten Wurf.**

#### **Wahlteil**

#### <span id="page-18-0"></span>**Lösung von Aufg.** WS.**W 1a** (von Seite [5\)](#page-4-1)

Das Zeichen  $\odot$  hat den kleinsten Mittelpunktswinkel, hat also den Mittelpunktswinkel von 60°. Die Wahrscheinlichkeit bei einer Drehung das Zeichen "<sup>"</sup> zu erhalten, liegt bei P(©)= $\frac{60^{\circ}}{360^{\circ}} = \frac{1}{6}$ 6

Die Wahrscheinlichkeit für *einmal* " $\mathbb{C}^n$ , liegt bei P( $\mathbb{C}$ )=  $\frac{90^{\circ}}{360^{\circ}} = \frac{1}{4}$ 

Die Wahrscheinlichkeit für *einmal* "<sup>®</sup>", liegt bei P(®)=  $\frac{210^{\circ}}{360^{\circ}} = \frac{7}{12}$ 12

Die Wahrscheinlichkeit höchstens einmal "<sup>" zu erhalten</sup>, berechnet man am besten über das Gegenereignis.

Das Gegenereignis von "höchstens einmal" ist: "zweimal".

- $\Rightarrow$  P(höchstens einmal  $\circledcirc$ ) = 1-P(zweimal  $\circledcirc$ ) = 1- $\frac{1}{6}$  $\frac{1}{6} \cdot \frac{1}{6}$  $\frac{1}{6} = \frac{35}{36}$ 36
- Den Erwartungswert berechnet man, indem man alle Möglichkeiten mit den Wahrscheinlichkeiten multipliziert.

Wir ignorieren zuerst den Einsatz und berechnen vorerst nur den Erwartungswert für das Geld, das bei Gewinn *ausgezahlt* wird.

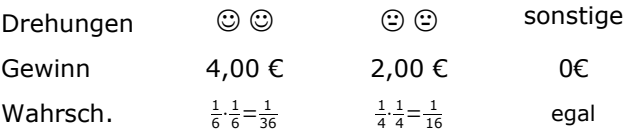

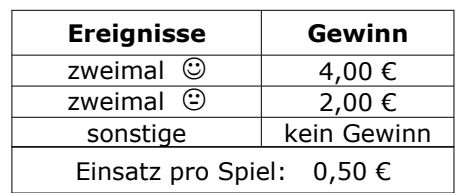

4

Der Erwartungswert beträgt: E(x) = 4,00⋅ $\frac{1}{36}$  + 2,00⋅ $\frac{1}{16}$  + 0⋅egal ≈ 0,24€ Im Durchschnitt werden also 0,24€ an den Spieler ausgezahlt. Da der Einsatz 0,50€ beträgt, verliert der Spieler im Durchschnitt 0,24€–0,50€=-0,26€. Die Wohltätigkeitsveranstaltung gewinnt mit jedem Spiel 0,26€ ⇒ **E(x)=0,26€**

Das Spiel soll nun fair werden. Das bedeutet, dass an den Spieler genau so viel ausbezahlt werden muss, wie sein Einsatz ist. An den Spieler müssen durchschnittlich 0,50€

ausbezahlt werden. Im Gewinnplan ändert sich die Auszahlung für das Ereignis "<sup>@@"</sup>.

Diesen abgeänderten Gewinn muss man berechnen. Wir bezeichnen ihn z.B. mit XY. Der neue Gewinnplan sieht nun aus, wie in der rechten Tabelle.

16

Der neue Erwartungswert beträgt:

 $E_{\text{neu}}(x) = XY \cdot \frac{1}{36} + 2,00 \cdot \frac{1}{16}$ 

 $0,50 = XY \cdot \frac{1}{36} + 2,00 \cdot \frac{1}{16}$ 

**Lösung von W2 a)**

0,375 = XY $\cdot \frac{1}{36}$ 

 $13.5 = XY$ 

- $(A)$   $y = ax^2-1$
- $(B)$   $y = x^2-6x+5$
- (C)  $y = x^2 + 4x + q$

Welche Parabelgleichung gehört zu welchem Schaubild? Nun – es gibt mehrere Methoden.

Man könnte den Scheitelpunkt bestimmen, Symmetrie überprüfen, etc..

Am einfachsten ist jedoch die Punktprobe:

In die Gleichung (A) könnte man x=0 einsetzen. Das hat auch noch den Vorteil, dass der Parameter "a" wegfällt.

 $x=0$  in y=ax<sup>2</sup>-1  $\Rightarrow$  y=a $\cdot$ 0<sup>2</sup>-1=-1 Die Parabel (A) enthält also den Punkt (0|-1)

**(A) gehört damit zur Parabel p3**.

In die Gleichung (B) kann man eigentlich jeden x-Wert einsetzen. [Der x-Wert x=0 ist etwas ungeschickt, denn da erhält man y=5. Und der Punkt (0|5) liegt auf zwei Parabeln. Das ist doof.]

Setzt man x=1 in die Parabel ein, erhält man y=1²–6·1+5=0. Der Punkt (1|0) liegt auf der Parabel p<sub>2</sub>. (B) gehört zur Parabel p<sub>2</sub>.

Für Parabel (C) bleibt nur noch p<sub>1</sub> übrig. **(C) gehört zur Parabel p**<sub>1</sub>.

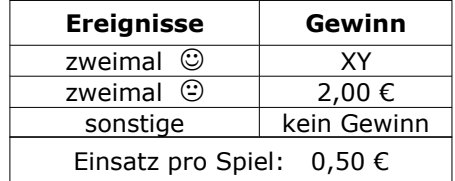

Da  $E_{\text{neu}}(X)=0,50$  sein soll, gilt:

$$
\frac{1}{36} + 2,00 \cdot \frac{1}{16}
$$
 
$$
|-2,00 \cdot \frac{1}{16}
$$
 
$$
| \cdot 36
$$

Der neue Gewinn für "<sup>©©"</sup> muss nun 13,50 € betragen. **G=13,50€** 

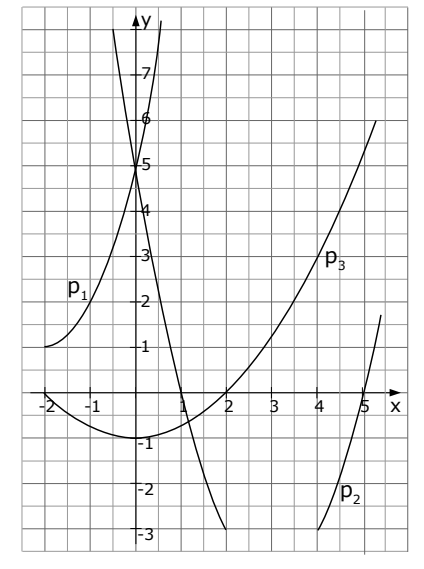

Vervollständigung der Funktionsgleichungen von (A) und (C): Am einfachsten geht das, durch Einsetzen von Punkten. Betrachten wir erst Gleichung (A). Diese gehört zum Schaubild p<sub>3</sub>. Man kann also jeden Punkt vom Schaubild  $p_3$  einsetzen. Z.B. kann man den Punkt P(2|0) einsetzen.  $x=2$  und  $y=0$  in  $y=a \cdot x^2-1$  einsetzen: ⇒ 0=a·2²–1 0=4a–1 a=0,25 ⇒ ⇒ ⇒ **p3 : yA=0,25·x²–1** Betrachten wir nun Gleichung (C). Diese gehört zum Schaubild p<sub>1</sub>. Man kann also jeden Punkt vom Schaubild  $p_1$  einsetzen. Z.B. kann man den Punkt P(-1|2) einsetzen.  $x=-1$  und  $y=2$  in  $y=x^2+4x+q$  einsetzen:  $\Rightarrow$  2=(-1)<sup>2</sup>+4⋅(-1)+q  $\Rightarrow$  2=1−4+q  $\Rightarrow$  5=q  $\Rightarrow$  **p**<sub>1</sub> : y<sub>c</sub>=x<sup>2</sup>+4x+5 Bestimmung von g: Die Gerade g geht durch die Scheitelpunkte von  $p_2$  und  $p_3$ . Wir brauchen also zuerst die Scheitelpunkte. Diese berechnet man über die Nullstelle der Ableitung. Den Scheitelpunkt von p<sub>2</sub>:  $p_2: y=x^2-6x+5 \Rightarrow y'=2x-6$ . Aus y'=0 folgt  $2x-6=0 \Rightarrow x=3$ y-Wert berechnen:  $x=3$  in  $p_2$ .  $y=3^2-6.3+5=9-18+5=-4$  ⇒ S<sub>2</sub>(3|-4). Den Scheitelpunkt von p<sub>3</sub>:  $p_3: y=0, 25 \cdot x^2-1 \Rightarrow y'=0, 5 \cdot x$ . Aus y'=0 folgt  $0, 5x=0 \Rightarrow x=0$ y-Wert berechnen:  $x=0$  in  $p_3$ .  $y=0,25\cdot 0^2-1=-1$  ⇒ S<sub>3</sub>(0|-1). Nun kennen wir zwei Punkte, durch die die Gerade g verläuft.  $S<sub>2</sub>(3|-4)$  und  $S<sub>3</sub>(0|-1)$  in die ZPF einsetzen.  $y_2-y_1$  $\frac{y_2-y_1}{x_2-x_1} = \frac{y-y_1}{x-x_1}$ x−x<sub>1</sub>  $S_2$  und  $S_3$  einsetzen  $-4-(-1)$  $\frac{(-1)}{3-0} = \frac{y-(-1)}{x-0}$ x−0 zusammenrechnen −3  $\frac{3}{3} = \frac{y+1}{x}$ x links vereinfachen, danach |·x  $-1 \cdot x = y+1$  |  $-1$  $-x-1 = y$  ⇒ **g** :  $y = -1x-1$ Nachweis, dass der Scheitelpunkt von  $p_1$  auf g liegt: Man setzt die Koordinaten des Scheitelpunkts in die Gerade g ein. Dazu braucht man aber erst dessen Koordinaten.  $p_1: y=x^2+4x+5 \Rightarrow y'=2x+4$ . Aus  $y'=0$  folgt  $2x+4=0 \Rightarrow x=-2$ y-Wert berechnen:  $x=-2$  in p<sub>1</sub>.  $y=(-2)^2+4(-2)+5=1$  ⇒ S<sub>1</sub>(-2|1). Nun setzen wir  $S_1$  in g ein:  $x_1 = -2$  und y=1 in g:y=-x-1  $\Rightarrow$  1=-(-2)-1  $\Rightarrow$  1=2-1 Wir erhalten eine wahre Aussage. ⇒ **S1 liegt auf g**.

#### **Lösung von W2 b)**

Bestimmung der Parabel p<sub>2</sub>: Wir kennen den Scheitelpunkt von  $p_2$ , also verwenden wir die Scheitelform.  $S_2(1,5|-3,25)$  in y=a $\cdot$ (x-x<sub>s</sub>)<sup>2</sup>+y<sub>s</sub>. [Da es eine nach oben geöffnete Normalparabel ist, gilt a=1]  $y = 1 \cdot (x-1,5)^2 + (-3,25) = (x^2-3x+2,25) - 3,25 = x^2-3x-1 \Rightarrow p_2 \cdot y = x^2-3x-1$ 

Bestimmung des Schnittpunktes R:

p<sub>1</sub> = p<sub>2</sub>  
\n
$$
\frac{1}{4}x^2-4 = x^2-3x-1
$$
 | · 4  
\nx<sup>2</sup>-16 = 4x<sup>2</sup>-12x-4 | · 4x<sup>2</sup>+12x+4  
\n-3x<sup>2</sup>+12x-12 = 0  
\n(p<sub>-q</sub>-f<sub>g</sub>(<sub>m</sub>e1)  
\n-3x<sup>2</sup>+12x-12=0 | : (-3)  
\nx<sup>2</sup>-4x+4=0  
\nx<sub>1,2</sub>=2± $\sqrt{2^2-4}$   
\n= 2± $\sqrt{0}$   
\nx<sub>1,2</sub>=2  
\nx<sub>1,2</sub>=2  
\nx<sub>1,2</sub>=2  
\nx<sub>1,2</sub>=2  
\nx<sub>1,2</sub>=2  
\nx<sub>1,2</sub>=2  
\nx<sub>1,2</sub>=2  
\nx<sub>1,2</sub>=2  
\nx<sub>1,2</sub>=2  
\nx<sub>1,2</sub>=2  
\nx<sub>1,2</sub>=2  
\nx<sub>1,2</sub>=2  
\nx<sub>1,2</sub>=2  
\nx<sub>1,2</sub>=2  
\nx<sub>1,2</sub>=2

$$
y-Wert: x=2 in p_2 [oder p_1]: y=2^2-3 \cdot 2-1=
$$

 $-3$   $\Rightarrow$  R( 2|-3 )

 $\frac{3}{2}$ x

Funktionsgleichung von h:

Von h kennt man zwei Punkte, also verwenden wir die PSF.

$$
\frac{y_2 - y_1}{x_2 - x_1} = \frac{y - y_1}{x - x_1}
$$
  
\n
$$
\frac{-3 - 0}{2 - 0} = \frac{y - 0}{x - 0}
$$
  
\n
$$
-\frac{3}{2} = \frac{y}{x}
$$
  
\n
$$
y = -\frac{3}{2}x
$$
  
\n
$$
y = -\frac{3}{2}x
$$
  
\n
$$
y = -\frac{3}{2}x
$$
  
\n
$$
y = -\frac{3}{2}x
$$
  
\n
$$
y = -\frac{3}{2}x
$$
  
\n
$$
y = -\frac{3}{2}x
$$
  
\n
$$
y = -\frac{3}{2}x
$$
  
\n
$$
y = -\frac{3}{2}x
$$
  
\n
$$
y = -\frac{3}{2}x
$$
  
\n
$$
y = -\frac{3}{2}x
$$

Berechnung des Flächeninhalts:

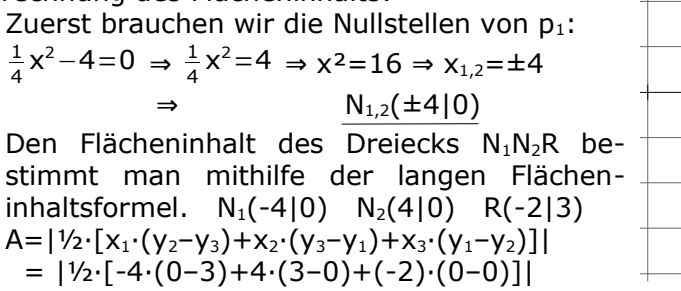

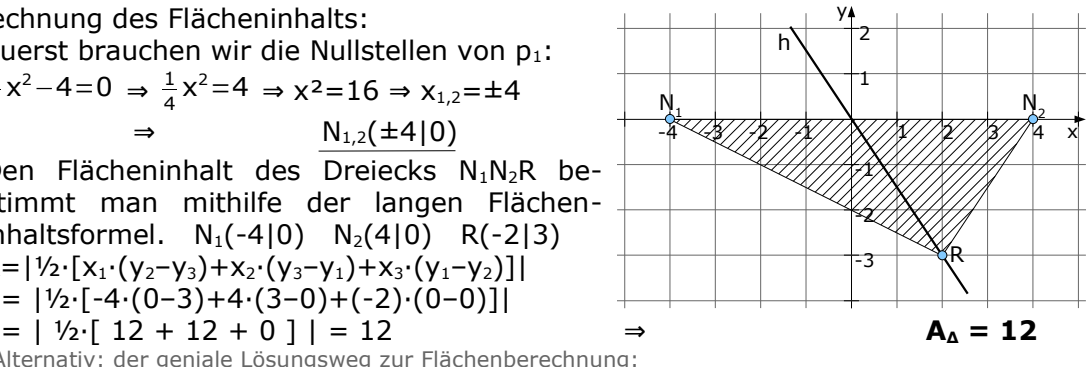

[Alternativ: der geniale Lösungsweg zur Flächenberechnung: Man denkt an  $A = \frac{1}{2} \cdot q \cdot h$ . g ist die Grundlinie, hier der Abstand von N<sub>1</sub> zu N<sub>2</sub>, der wäre hier 8. h ist die Höhe des Dreiecks, das ist der Abstand von der x-Achse zum Punkt R, welcher in diesem Fall 3 ist. Damit ist der Inhalt der Dreiecksfläche: A=½·g·h=½·8·3=12. Fertig ]

#### Bastians Behauptung:

Wenn die Gerade h den Flächeninhalt halbieren soll, geht es um die Fläche zwischen O(0|0), R und einer der beiden Nullstellen.

Betrachten wir z.B. das Dreieck: O, R, N2.

Nun kann man entweder den Flächeninhalt mit der langen Flächeninhaltsformel rechnen [man kennt ja die Koordinaten aller drei Punkte] oder man wendet wieder die "geniale" Methode an, mit  $A = \frac{1}{2} \cdot q \cdot h$ :

g ist die Grundlinie des Dreiecks ORN<sub>2</sub>, also die Strecke von O zu N<sub>2</sub>  $\Rightarrow$  g=4

h ist der Abstand von der x-Achse zum Punkt R  $\Rightarrow$  h=3

Die Fläche des Dreiecks ORN<sub>2</sub> beträgt A=1/2·4·3=6.

⇒ Bastian ist voll das Brain und hat recht wenn er behauptet:

"**h halbiert den Flächeninhalt des Dreiecks.**"

#### **Lösung von W3 a)**

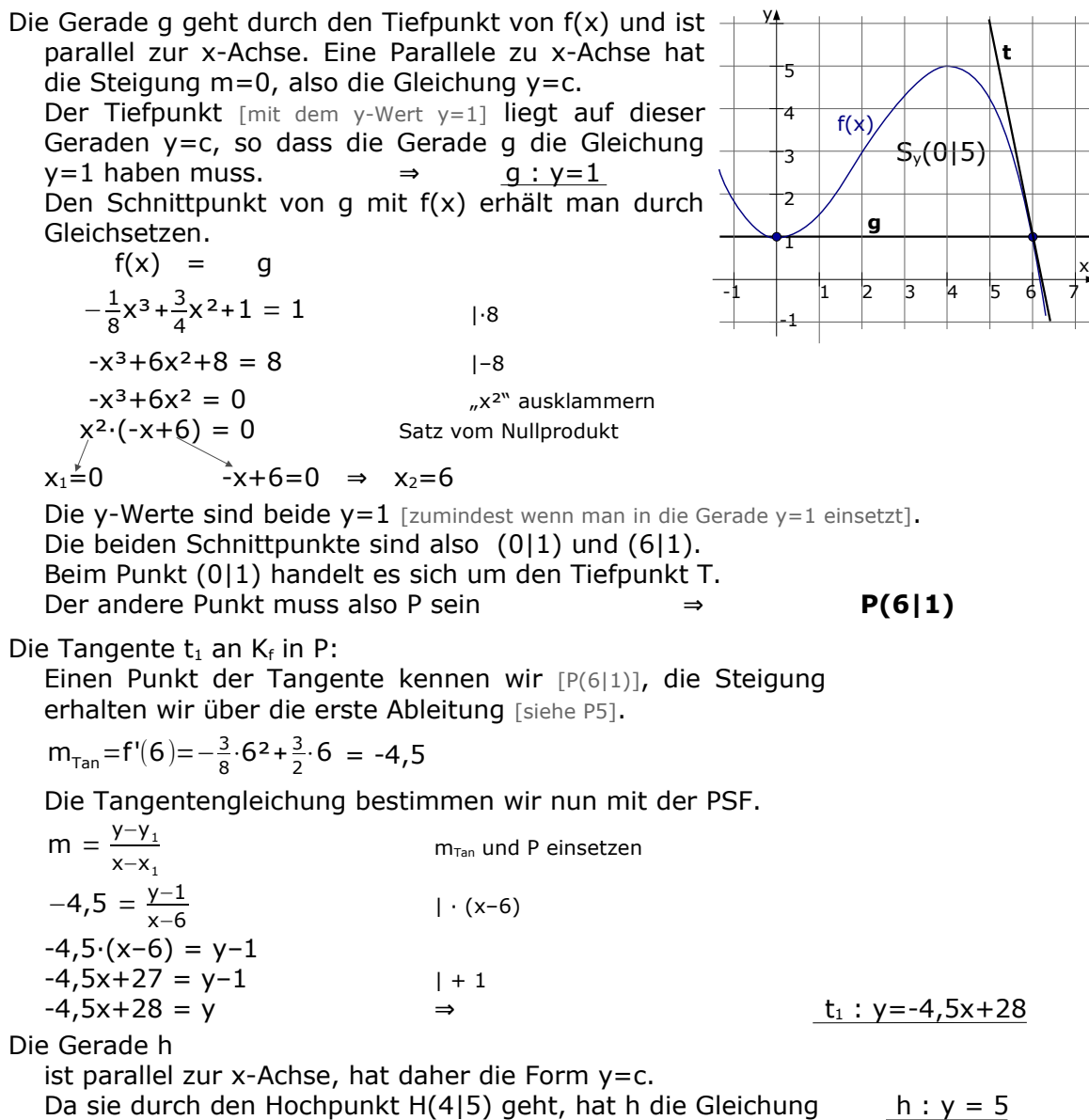

−12±√12²−4⋅(−3)⋅36  $2·(-3)$ 

−6

−12±√576 −6

x1=6 gehört zum Punkt P, der interessiert uns nicht. Der gesuchte Berührpunkt B hat den x-Wert  $x_2 = -2$ . Den y-Wert entnimmt man der Wertetabelle ⇒ **B(-2|5)**

 $x_{1,2}=2\pm\sqrt{2^2-(-12)}$  =  $\frac{-12\pm24}{\sqrt{-6}}$ 

 $x_1=6$   $x_2=-2$ 

Da eine Tangentensteigung immer über f'(x) berechnet wird, gilt:  $f'(x) = -4.5$  $-\frac{3}{2}$  $\frac{3}{8}$ x<sup>2</sup> +  $\frac{3}{2}$  $\frac{3}{2}x = -4,5$  |·8

 $-3x^2+12x=-36$   $|+36$ 

e Grunamine "C-begintive teqinint bei x=2 und eridet bei  
x=6. Es gilt also c=6-2 
$$
\Rightarrow
$$
 c=4.  
e Höhe "h" beginnt bei y=1 und endet bei y=5.  
Es gilt also h=5-1  $\Rightarrow$  h=4.  
r Flächeninhalt des Trapezes beträgt also:  
A =  $\frac{a+c}{2} \cdot h = \frac{3,11+4}{2} \cdot 4 = 14,22 \Rightarrow A=14,22$ 

das ist der Fall wenn beide Geraden bzw. Tangenten die gleiche Steigung haben.  $t_1$  hat die Steigung von m=-4,5 somit muss die Tangente  $t_2$ 

e Grundlinie "a" beginnt bei x=2 und enc  
x=5,11. Es gilt also a=5,11-2 
$$
\Rightarrow
$$
 a=3,11  
a Grundlinie "e" beqinpt bei x=2 und and

$$
x=5,11.
$$
 Es gilt also  $a=5,11-2 \Rightarrow a=3,11.$   
Die Grundlinie "c" beginnt bei x=2 und endet bei

$$
x=6
$$
. Es gilt also  $c=6-2 \Rightarrow c=4$ .  
Die Höhe "h" beginnt bei y=1 und endet bei y=5

$$
23 \text{ g}
$$

For that the 
$$
A = \frac{a + c}{b}
$$
 in the  $A = \frac{a + c}{b}$  in the  $A = 14.22$ .

 $f(x)$ 3 1 2 **C h**

-1

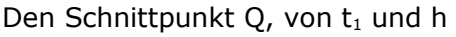

berechnet man, indem man  $t_1$  und h gleichsetzt.

$$
t_1 = h
$$
  
\n $-4,5x+28 = 5$  | -28  
\n $-4,5x = -23$   $\Rightarrow$   $x_0 = \frac{23}{4,5} \approx 5,11$ 

y-Wert von Q ist natürlich "5", wegen Gerade h.  $Q(5,11|5)$ Den Wendepunkt W von Kf berechnen

 $f''(x) = 0$ 

 $-\frac{3}{4}$  $\frac{3}{4}$ x +  $\frac{3}{2}$  $\frac{3}{2} = 0 \Rightarrow -\frac{3}{4}$  $\frac{3}{4}$ x = - $\frac{3}{2}$  $\frac{3}{2}$  ⇒ x=2

Den y-Wert von W liest man aus der Wertetabelle ab. W( 2 | 3 )

Die Gerade u ist parallel zur y-Achse, hat also die

Gleichung x=2  $\Rightarrow$  ⇒ u : x=2

Den Flächeninhalt des Trapezes

berechnet man mithilfe der Formel  $A = \frac{a + c}{2}$  $\frac{12}{2}$ ·h.

Die Grundlinie "a" beginnt bei x=2 und endet bei

x=5,11. Es gilt also a=5,11-2 ⇒ a=3,11.

Die Höhe "h" beginnt bei y=1 und endet bei y=5.

Der Flächeninhalt des Trapezes beträgt also:

Die Tangente  $t_2$  soll parallel zu  $t_1$  sein,

ebenfalls die Steigung m=-4,5 haben.

 $-3x^2+12x+36 = 0$ 

 $-3x^2+12x+36=0$  |:(-3)

 $= 2 \pm \sqrt{16} = 2 \pm 4$ 

 $x^2-4x-12=0$ 

 $(p-q-Formel)$   $(a-b-c-Formel)$ 

2 2 ⋅4 = 14,22 ⇒ **A=14,22**

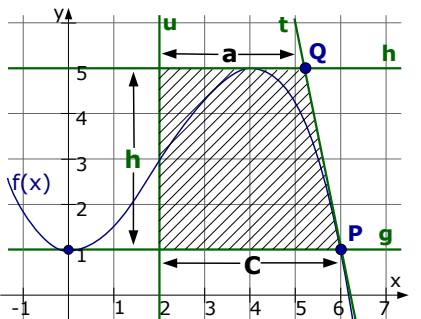

#### **Lösung von W4 a)**

a) Die Höhe durch B im Dreieck ABC Wir stellen zuerst die Geradengleichung der Höhe auf, schneiden diese mit der Gerade durch AC und erhaltenden den Lotfußpunkt L. Der Abstand von L zu B ist dann die Länge der Höhe. Geradengleichung der Höhe: AC hat die Steigung:  $m_{\textup{AC}} = \frac{1}{3}$ 3  $[AC$  war die Gerade  $g_2$  aus Aufgabe P6] Die Höhe hat die Steigung  $m_h = -\frac{3}{1}$  $\frac{3}{1}$ =−3 [negativer Kehrwert] Nun wenden wir die PSF an,  $m_h = -3$  und der Punkt ist B(-1|6).  $-3 = \frac{y-6}{y-6}$ x−(−1) zusammenrechnen  $-3 = \frac{y-6}{y+1}$ x+1  $|\cdot(x+1)|$ -3·(x+1)=y–6 Klammern auflösen  $-3x-3=y-6$  |+6  $-3x+3=v$  ⇒ hB : y =  $-3x+3$ Lotfußpunkt L ist Schnittpunkt von Höhe und AC [AC ist Gerade g2]  $h_B = g_2$  $-3x+3=\frac{1}{2}$  $\frac{1}{3}x + 3$  | ·3  $-9x+9 = x+9$   $1-9-x$  $-10x = 0$  | :(-10)  $x = 0$ Den y-Wert erhält man durch Einsetzen von x=0 in h<sub>B</sub> [oder g<sub>2</sub>]. y=-3·0+3=3 ⇒ L( 0 | 3 ) Abstand von B zu L bestimmen. h=d(B,L)= $\sqrt{(x_{B}-x_{L})^{2}+(y_{B}-y_{L})^{2}} = \sqrt{(-1-0)^{2}+(6-3)^{2}} = \sqrt{1+9} = \sqrt{10}$ Der Umkreis*mittelpunkt* ist der Schnittpunkt der Mittelsenkrechten. Wir können beispielsweise die Mittelsenkrechte auf AC und die auf AB wählen und den Schnittpunkt beider berechnen. Mittelsenkrechte auf AC: Der Mittelpunkt von AC ist:  $M_{AC}$  $\left(\frac{3+(-6)}{2}\right)$  $\left|\frac{(-6)}{2}\right|\frac{4+1}{2}$  = M<sub>AC</sub>(-1,5|2,5) Die Steigung der Mittelsenkrechten ist m=-3 [negativer Kehrwert von AC] PSF anwenden  $m = \frac{y-y_1}{y_1+y_2}$  $x-x_1$  M<sub>AC</sub> und m=-3 einsetzen  $-3 = \frac{y-2,5}{y(-1)}$  $\overline{x-(-1,5)}$  zusammenrechnen  $-3 = \frac{y-2,5}{x+1,5}$  |·(x+1,5) -3·(x+1,5)=y–2,5 Klammern auflösen 1 2 1 2 | 3 C -4 -3 -2 -1 4 **L** x y  $-6$   $-5$ 4 5 6 A B h 1 2 1 2 3 C  $+4$   $+3$   $+2$   $+1$   $+1$   $+2$   $+3$   $+4$  $M_{AC}$ x y -6 -5 4 5 6 A B **M**  $M_{AB}$ 

 $-3x-4,5=y-2,5$   $|+2,5$  $-3x-2 = y$  ⇒ Mittelsenkrechte : y =  $-3x-2$ Mittelsenkrechte auf AB: Der Mittelpunkt von AB ist:  $M_{AB} \left( \frac{3+(-1)}{2} \right)$  $\left(\frac{-1}{2}\right)\left|\frac{4+6}{2}\right|$  $= M_{AB}(1|5)$ Die Steigung der Mittelsenkrechten ist m=2 [negativer Kehrwert von AB, welches die Gerade  $q_3$  war und die Steigung  $m_3 = -1/2$  hatte] PSF anwenden  $m = \frac{y-y_1}{y-x_1}$  $x-x$ <sub>1</sub>  $M_{AB}$  und m=2 einsetzen  $2 = \frac{y-5}{x-1}$ x−1  $|\cdot(x-1)|$ 2·(x–1)=y–5 Klammern auflösen  $2x-2 = y-5$   $|+5|$  $2x+3 = y$   $\Rightarrow$  Mittelsenkrechte : y = 2x+3 Der Schnittpunkt beider Mittelsenkrechten ist der Umkreismittelpunkt.  $2x+3 = -3x-2$   $|+3x-3|$  $5x = -5$  |:5  $x = -1$ Den y-Wert erreicht man durch Einsetzen von x=-1 in eine der Geradengleichungen: y=2·(-1)+3=1 Der **Umkreismittelpunkt** lautet ⇒ **M(-1|1)**

Der Umkreisradius ist der Abstand von M zu A [oder Abstand von M zu B, ...]  $r = d(M,A) = \sqrt{(x_M-x_A)^2 + (y_M-y_A)^2} = \sqrt{(-1-3)^2 + (1-4)^2} = \sqrt{16+9} = 5$ Der **Umkreisradius** hat die Länge von **r = 5**

Wenn das Dreieck ABD den gleichen Umkreismittelpunkt wie das Dreieck ABC haben soll, gibt es da mehrere Möglichkeiten.

Zum einen könnte man den Umkreismittelpunkt so berechnen wie vorher. Das ist aber umständlich. Es gibt einen netten Trick:

M(-1|1) soll ja auch der Umkreismittelpunkt von ABD sein, also müsste der Abstand von M zu A, zu B und zu D jeweils 5 sein.

Der Abstand von M zu A und derjenige von M zu B ist selbstverständlich unverändert 5.

Falls der Abstand von M zu D nun ebenfalls 5 ist, ist M tatsächlich der Umkreismittelpunkt von ABD.

 $d(M,D) = \sqrt{(x_M-x_D)^2 + (y_M-y_D)^2} = \sqrt{(-1-2)^2 + (1-(-3))^2} = \sqrt{9+16} = 5$ Jipieh! **M ist der Umkreismittelpunkt von ABC und von ABD!**